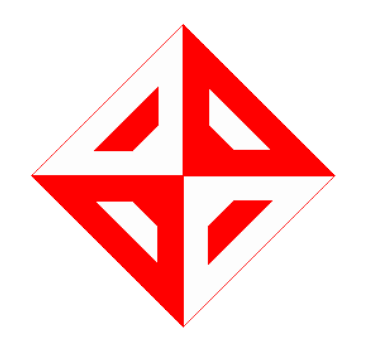

### **Software Requirements Specification (IEEE Std 830-1998)[1]**

**V1.0**

# **NoNET**

### **Prepared by FixIT**

**Ceyda Tosun-1819580 Gülşah Sabırsız-1881424 Gulnaz Shaidolda-1784578**

**METU - Department of Computer Engineering CENG 491 Senior Design Project I Fall 2015-2016**

### **TABLE OF CONTENTS**

 [1. Introduction](#page-2-0)  [1.1 Problem Definition](#page-2-4)  [1.2 Purpose](#page-2-3)  [1.3 Scope](#page-2-2)  [1.4 System Overview](#page-2-1) 1.5 Definitions, acronyms, and abbreviations  [1.6 Assumptions and dependencies](#page-5-0)  [2. Overall description](#page-6-1)  [2.1 Product functions](#page-6-0) 2.1.1 Use-case model survey  [2.1.2 Actor survey](#page-11-2)  [2.2 Interfaces](#page-11-1)  [2.2.1 User Interfaces](#page-11-0)  [2.2.2 Hardware Interfaces](#page-12-4)  [2.2.3 Software Interfaces](#page-12-3)  [2.2.4 Communications Interfaces](#page-12-2)  [2.3 Constraints](#page-12-1)  [3. Specific Requirements](#page-12-0)  [3.1 Interface Requirements](#page-13-1)  [3.1.1. Register Page](#page-13-0)  [3.1.2. Main Page](#page-14-0)  [3.1.1. Available Peer List](#page-15-0)  [3.1.2. Chat Page](#page-16-0)  [3.2 Functional Requirements](#page-17-1)  [3.2.1. User Register](#page-17-0)  [3.2.2. Discover Devices](#page-18-1)  [3.2.3. Connect Devices](#page-18-0)  [3.2.4. Select a Device](#page-19-1)  [3.2.5. Write Message](#page-19-0)  [3.2.6. Send Messages to a Distant Peer](#page-20-0)  [3.2.7. Send Messages to a Near Peer](#page-21-1)  [3.2.8. Broadcast Messages](#page-21-0)  [3.2.9. Offer a Service](#page-23-1)  [3.2.10. Accept Messages](#page-23-0)  [3.2.11. Reject Messages](#page-24-1)  [3.2.12. Sent Location](#page-24-0)  [3.3 Nonfunctional Requirements](#page-25-3)  [3.3.1 Usability](#page-25-2)  [3.3.2 Reliability](#page-25-1)  [3.3.3 Performance](#page-25-0)  [3.3.4 Supportability](#page-26-3)  [3.3.5 Security](#page-26-2)  [3.3.6 Integrity](#page-26-1)  [3.3.7 Priority](#page-26-0)  [4. Data Model and Description](#page-27-0)  [5. Behavioral Model and Description](#page-29-1)  [5.1 State Transition Diagram](#page-29-0)  [6. Planning](#page-30-2)  [6.1 Team Structure](#page-30-1)  [6.2 Process Model](#page-30-0)  [7. Conclusion](#page-31-1)  [8. References](#page-31-0)

# <span id="page-2-0"></span>**1. Introduction**

This document is a software requirement specification for Post Emergency Communication System named as NoNET. In this document, firstly we are going to define the problem and introduce purpose and the scope of this document. Secondly, we are going to give an overall description. Then, we are going to state specific requirements. Lastly, we are going to give data model and description.

### <span id="page-2-4"></span>**1.1 Problem Definition**

In emergency situations such as earthquake, communication plays a significant role. For instance, people may need to communicate with others to appeal for help. Or they may want to be informed about the situation of their relatives. However, in such situations it is very likely to collapse infrastructure of the Internet and GSM because network encounter trouble if there is a great amount of mobile phone calls or the Internet data usage.

This project will deal with this problem and it will allow communicating with others without using the Internet connection and GSM. As a result of this, after an emergency situation people will be able to continue communicating.

### <span id="page-2-3"></span>**1.2 Purpose**

This software requirement specification document is defining the detailed description of the architecture, specifications and functionalities the project NoNET. This document is prepared for both the development team and the users. The purpose of the project is developing an post emergency communication system. Target audience of the NoNET is personnels of the AFAD and every people who may face with an emergency situation and need to take precaution.

### <span id="page-2-2"></span>**1.3 Scope**

The final product is a mobile application that serves a new communication system especially for emergency situations. The application will be able to set a connection between users without the Internet connection and GSM. Users of the application will be able to send messages to:

- A certain nearby peer,
- Many peers in the communication range,
- A certain distant peer,
- Many peers out of communication range.

The project will be done by 3 people in 2 semesters.

### <span id="page-2-1"></span>**1.4 System Overview**

A Post Emergency Communication System - NoNET is a messaging platform for Android and IOS devices which allows users to communicate without using the Internet and GSM infrastructure. In order to explain in more detail, 4 main scenarios are shown below.

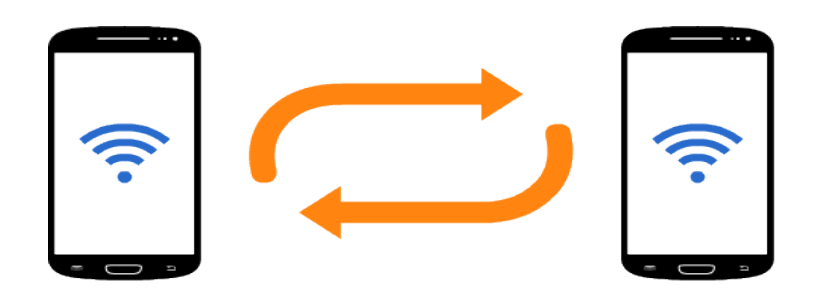

**Scenario 1 :** Users will be able to connect a certain nearby peer and communicate with the peer.

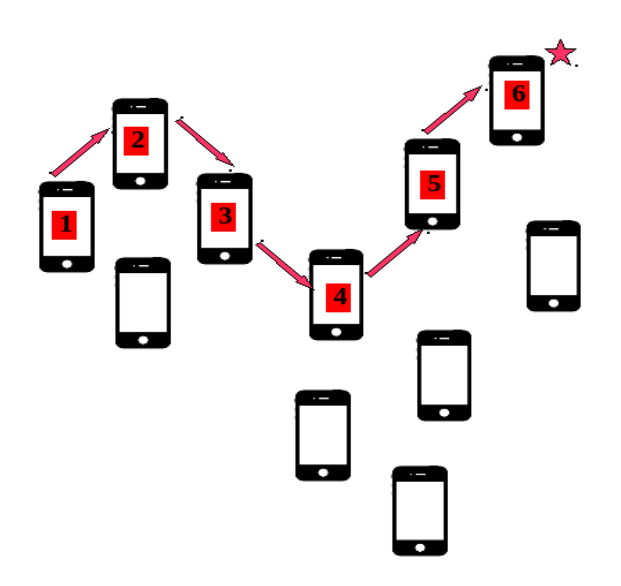

**Scenario 2 :** Users of the application will be able to send messages to a certain distant peer. Middle peers will also take the messages and in the background they will forward it to other peers but middle users will not see this messages.

FixIT-NoNET

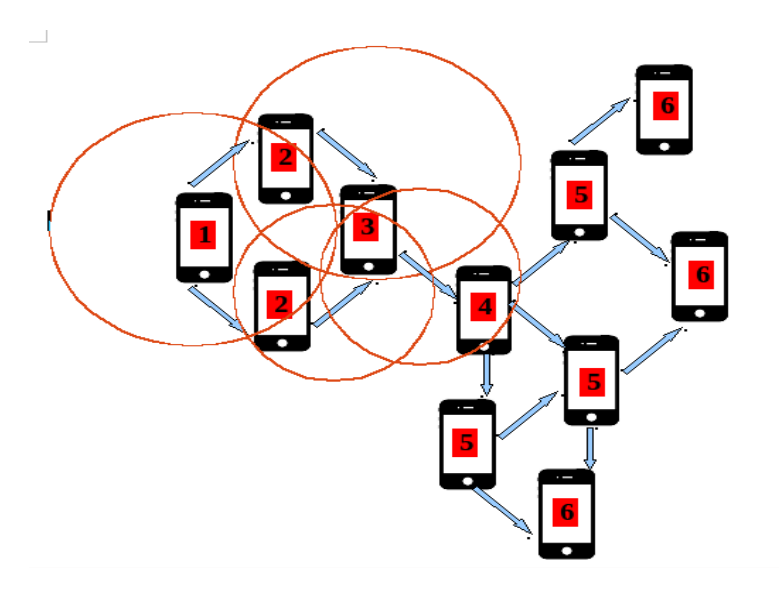

**Scenario 3 :** Users of the application will be able to broadcast messages to distant peers. Everybody in the Ad Hoc Network will be able to see the messages.

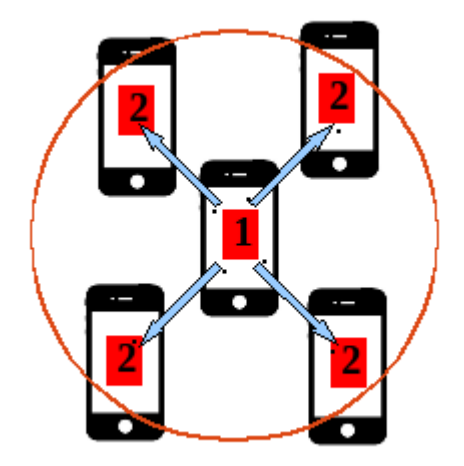

**Scenario 4 :** Users of the application will be able to broadcast messages to peers in the communication range.

## <span id="page-5-1"></span>**1.5 Definitions, acronyms, and abbreviations**

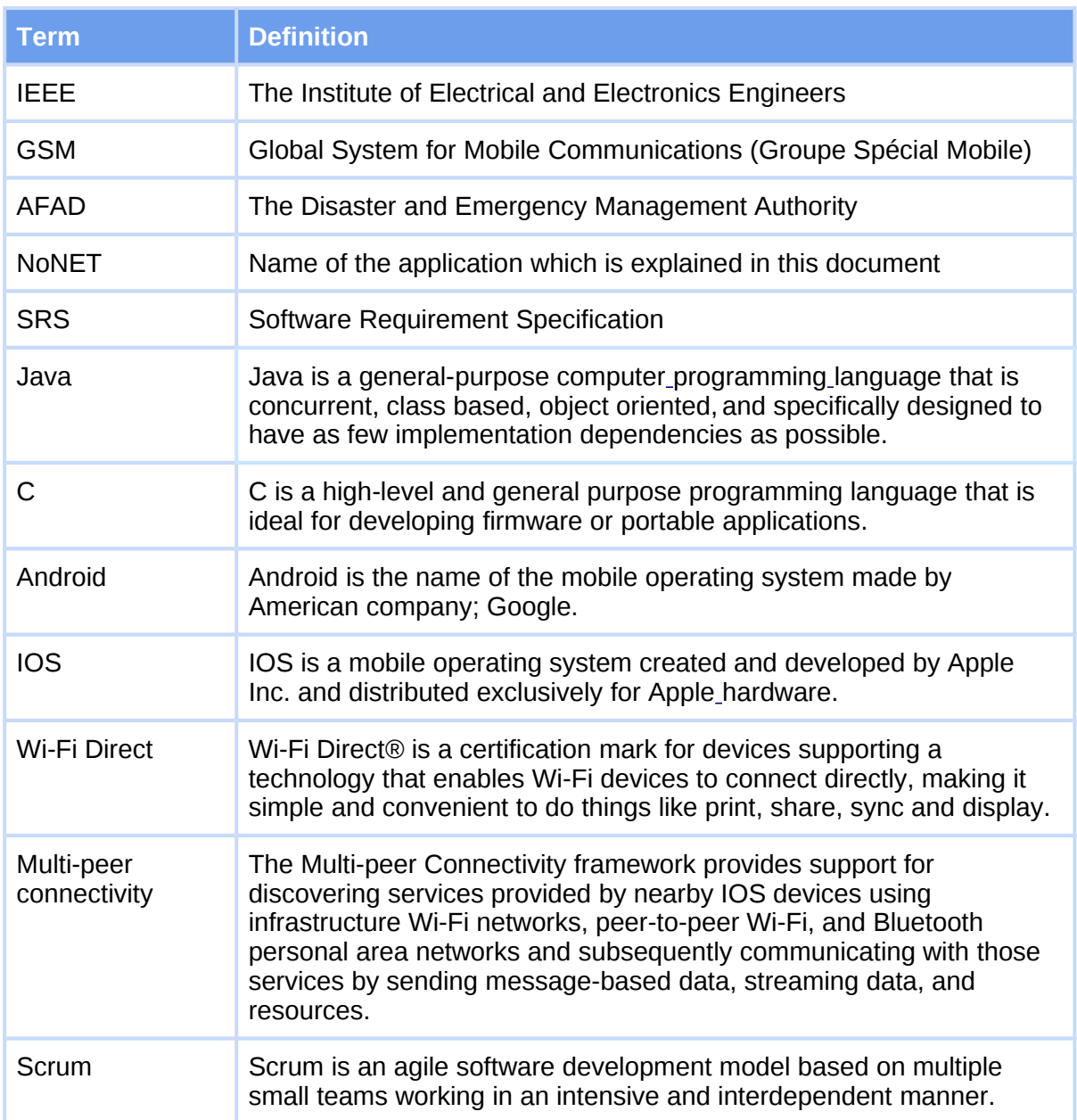

## <span id="page-5-0"></span>**1.6 Assumptions and dependencies**

- **Operating System:** The application will be developed for IOS and Android platforms.
- ❖ IOS 7.0 and upper versions, (Multi-peer Connectivity have to be supported.)
	-
- ❖ Android 4.0.3 and upper versions. (Wi-Fi Direct should be supported.) ➢ According IDC [2], Android dominated the smart phone market with a share of 82.8% and IOS is in 13.9%. Therefore covering IOS and Android devices will be result in covering 95% of the smart phone market.
- **Communication range:** For near field messaging scenarios, communication range is about 20-30 meters.(It is restricted by Wi-Fi Direct and Multi-peer Connectivity infrastructure range). However, with the help of the hop to hop network, we will be able to send ordinary users' broadcast messages to  $15<sup>th</sup>$  hop users. Moreover, we will broadcast AFAD personnels' messages to  $30<sup>th</sup>$  hop users.
- **Battery:** In emergency situations, energy is also becoming a very important issue. Most probably our application will drain battery very fast. Therefore, receiver with battery under 30% will only accept AFAD messages and messages comes into one's own.
- **Bandwidth:** Bandwidth has a fixed size because in emergency situations people do not need to send too long messages. And content of the message is restricted as text message. Time information of the messages will also be sent. Moreover, users may choose to send their location information. It will be optional.

 These assumptions may change during the implementation and new features may be added. SRS document will be updated according to these changes.

# <span id="page-6-1"></span>**2. Overall description**

This part of the SRS is about general factors that affect the system and requirements of the system.

### <span id="page-6-0"></span>**2.1 Product functions**

### **Register**

After the user downloaded our application, s/he must register to the system in order to use it. There will be register button in the login page which redirects user to register page.. After the user registered to the system, s/he can login and use the system. e. After filling required fields with information, s/he can register to the system with using register button.

#### **Send message to a near peer**

User sends a short message to ask help to a person near to him/her. As the person is close to our user , he can come to help faster than anyone else.

#### **Broadcast message**

User broadcasts message to the surrounding people to ask help in emergency situations such as an earthquake. In such a case reaching more people is important since it increases the chance of getting rescued.

AFAD broadcasts message to people in communication range to learn if anyone needs help and to learn the location of people who is under destructed buildings.

#### **Send message to a distant user**

User sends message to a specific user after s/he discovered the other user devices. He send message to distant user AFAD to ask help or her/his family member to inform the about his situation or to receive information from them.

#### **Send location**

User of our application sends the location of him attached to the message to the surrounding people. There will be location button. If user clicks on this button, location of him will he sent.

#### **Discovering devices**

User discovers the near devices and a distant specific devices if s/he wants to communicate them. When application is started, it begins to discover devices without clicking any button.

#### **Connect devices**

User connects to the near devices or distant devices after s/he discovered the certain device. S/he can connect with other people by clicking to the other devices' name.

#### **Write Message**

User types a message by clicking on the text field. The message includes time of sent message. Message will be short and understandable since it is an emergency situation. Message content can include asking help or information about the user's situation.

#### **Accept Message**

User accepts the message automatically in the background of the application. If the user's device's battery is low, it will not attend to the ad-hoc network.

#### **Reject to Message**

User can reject to transferring the received messages to other users. Because the user may be under destructed buildings, waiting for help and his device's charge may be low.

### **Offer a Service**

User have to offer a service to be discovered by surrounding devices.

#### **Select device**

User select the device before sending message to a certain person by clicking to the device name. After that the device will selected and user can communicate the selected user.

### <span id="page-8-0"></span>**2.1.1 Use-case model survey**

### **Ordinary person: Use case diagram**

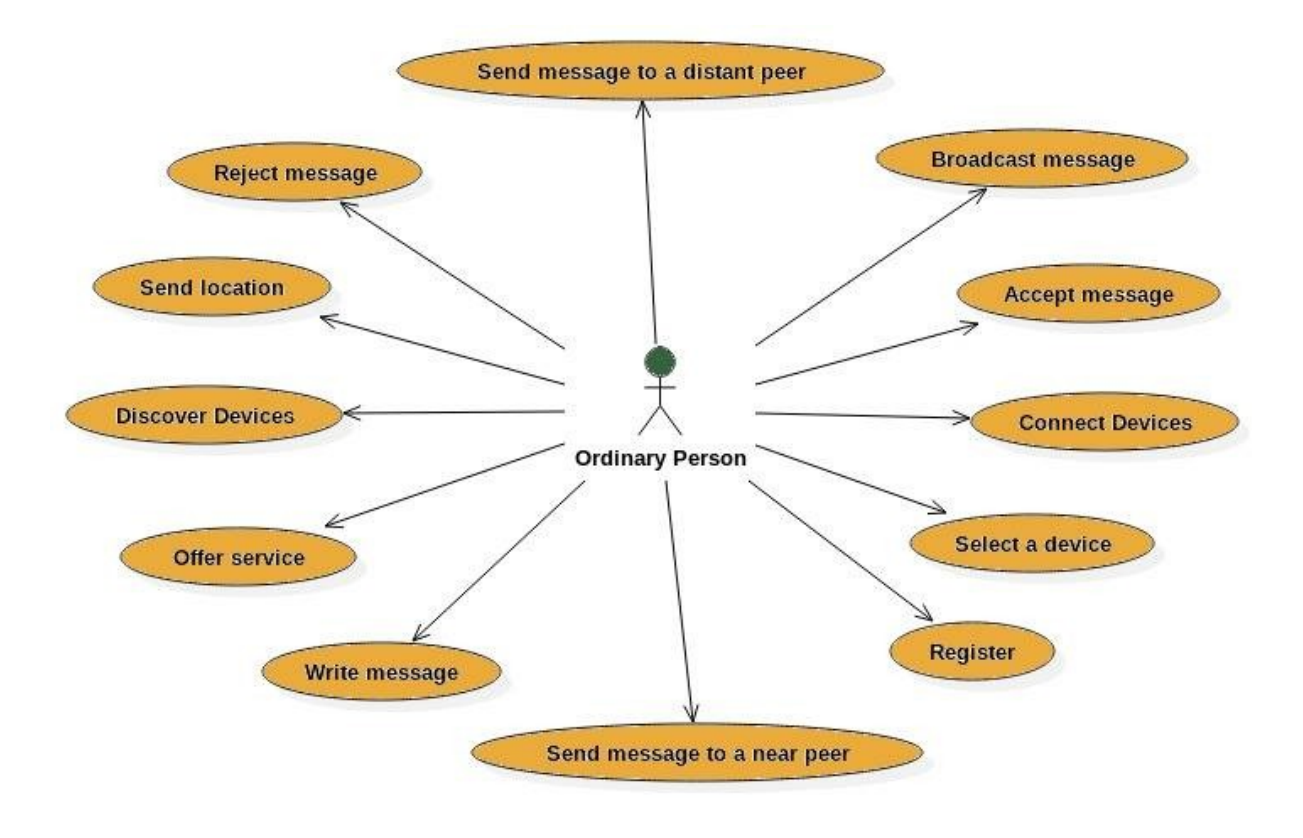

Figure 1 : Use case Ordinary Person

#### FixIT-NoNET

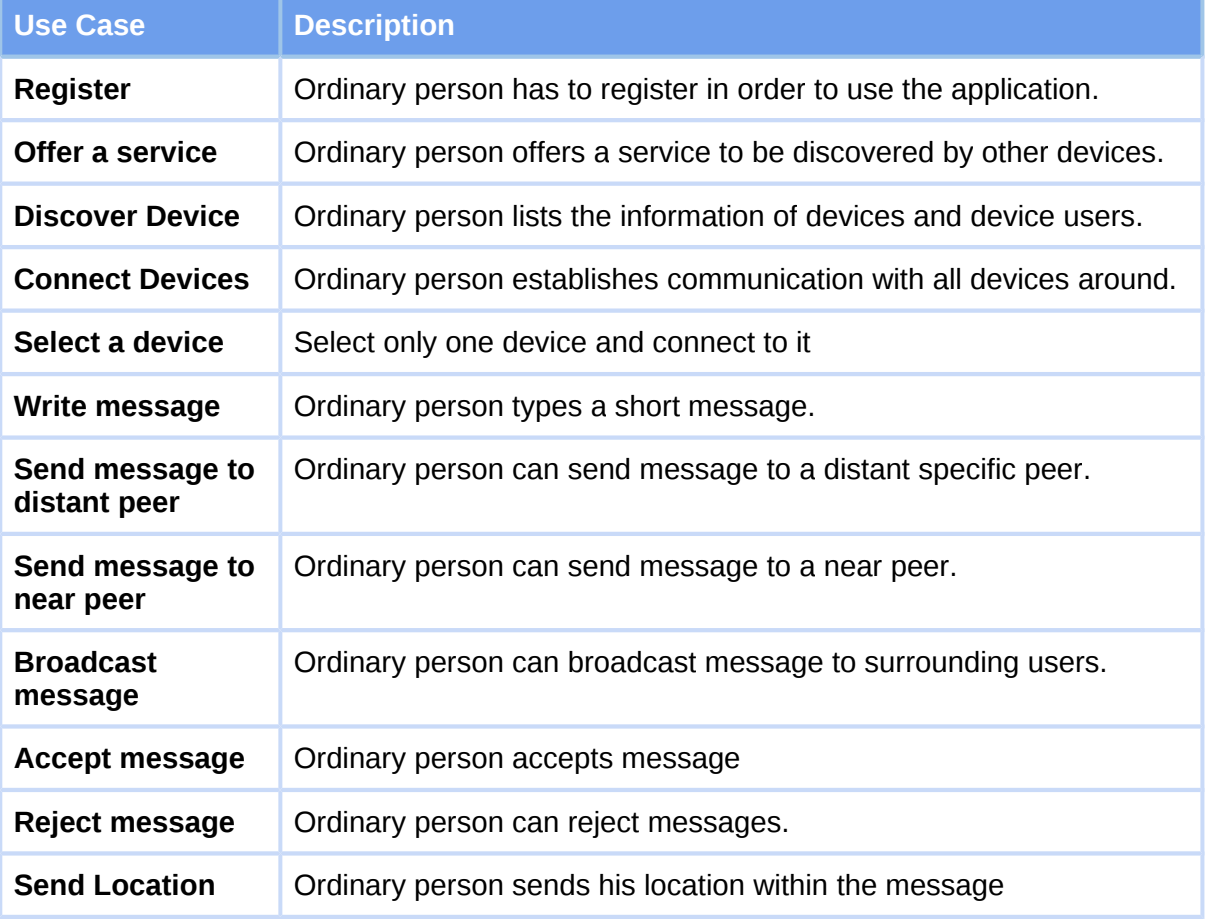

### **AFAD: Use case diagram**

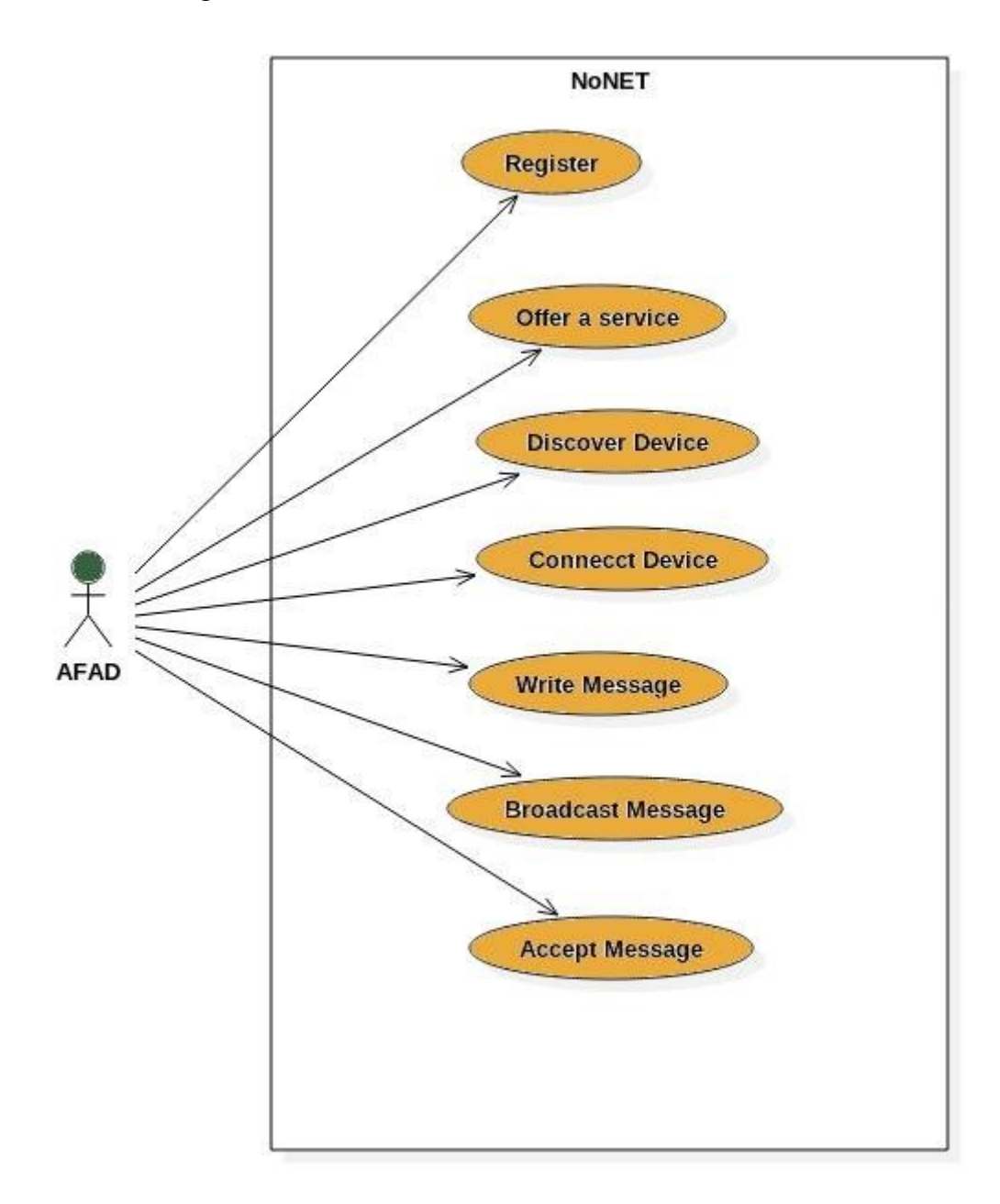

Figure 2 : Use case - AFAD

#### FixIT-NoNET

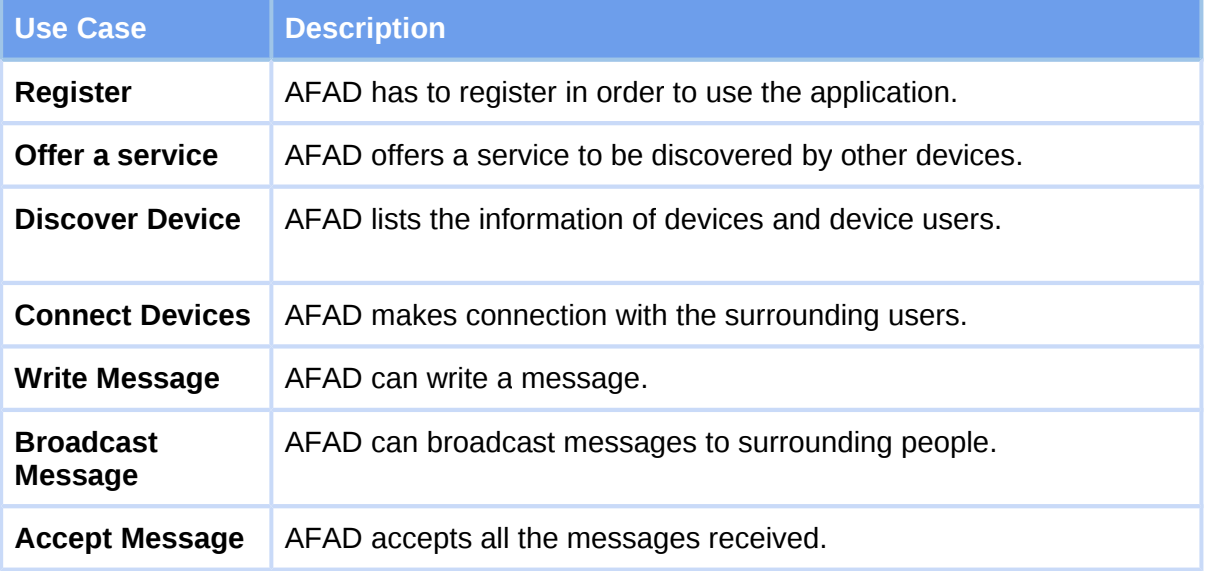

### <span id="page-11-2"></span>**2.1.2 Actor survey**

#### **AFAD**

AFAD is an organization that helps people and provide their needs in an emergency situations. They can accept messages from the users and broadcast messages to the surrounding people.

#### **Ordinary person**

Ordinary user of our application can send message to surrounding people, broadcast messages and send message to distant specific user. They can also accept messages from other ordinary users and AFAD.

### <span id="page-11-1"></span>**2.2 Interfaces**

The application will be implemented in Java and it will use Android SDK. Moreover,. Eclipse will be used as IDE while implementing.

### <span id="page-11-0"></span>**2.2.1 User Interfaces**

User interface of our application will be easy to use and understandable. It uses Turkish language since our application is designed for Turkish people at any age. Moreover,the user is expected to know how to use Android or IOS mobile devices and to be able to write and read messages and use buttons. User interfaces are explained in details below:

### **2.2.1.1 Login Interface**

In this interface, there will be a button register. If user have not registered to the application, s/he will use register button and register to it.

#### **2.2.1.2 Register Interface**

In this interface user register to the system by giving information of himself in a provided text field. There will be a button register. After user filled the required fields with his/her related information (username, password, gender etc.), click to the register button and be able to login the application.

#### **2.2.1.3 Browsing device interface**

In this interface,there will be text 'Cihaz aranıyor' and if the device get the surrounding device's user names ,MAC addresses, the device names will be listed. Thus, user can choose one of them to communicate or broadcast message to all of them.

#### **2.2.1.3 Messaging interface**

In this interface,user types message and click to send button. Also if any message is received there will pop up accept and reject buttons.

### <span id="page-12-4"></span>**2.2.2 Hardware Interfaces**

This application works on Android, IOS mobile devices and tablets. No other hardware is required.

### <span id="page-12-3"></span>**2.2.3 Software Interfaces**

Since this application is a mobile application, it will only need an Android version 4.0 or higher in order to perform.

### <span id="page-12-2"></span>**2.2.4 Communications Interfaces**

This application uses Wi-Fi Direct to communicate Android devices, Multi-peer connectivity to communicate IOS devices. We will use the Internet to communicate between IOS and Android devices since Bluetooth and Wi-Fi Direct communication are not supported between this two different platforms.

### <span id="page-12-1"></span>**2.3 Constraints**

- Users have to download the application on their phone in order to use it.
- NoNet will operate on Android v4.0 and IOS 7 or higher operating system.
- There should be at least 3 MB of free space on the device.
- Java should be the programming language used in implementation with Android SDK and IOS SDK.

# <span id="page-12-0"></span>**3. Specific Requirements**

With this section and later, we will describe the requirements of the software in detail. We will categorize requirements in 2 which are namely functional requirements and nonfunctional requirements.

# <span id="page-13-1"></span>**3.1 Interface Requirements**

### <span id="page-13-0"></span> **3.1.1. Register Page**

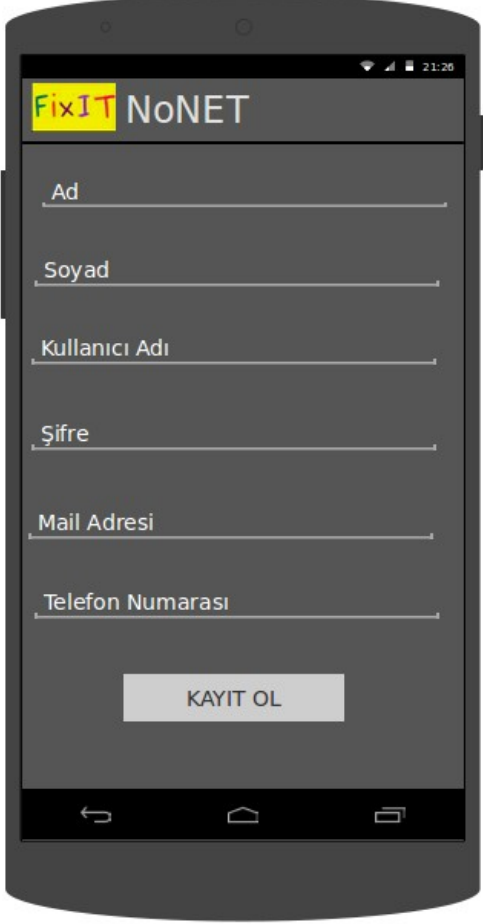

Figure 3 : Register Page

### <span id="page-14-0"></span>**3.1.2. Main Page**

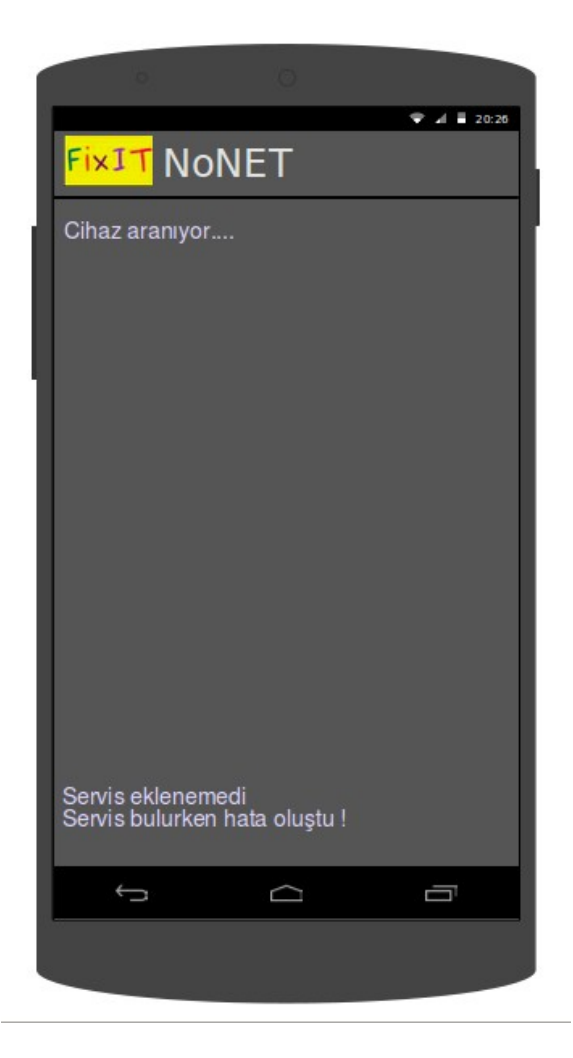

Figure 4 : Peer Registration Page

FixIT-NoNET

### <span id="page-15-0"></span> **3.1.1. Available Peer List**

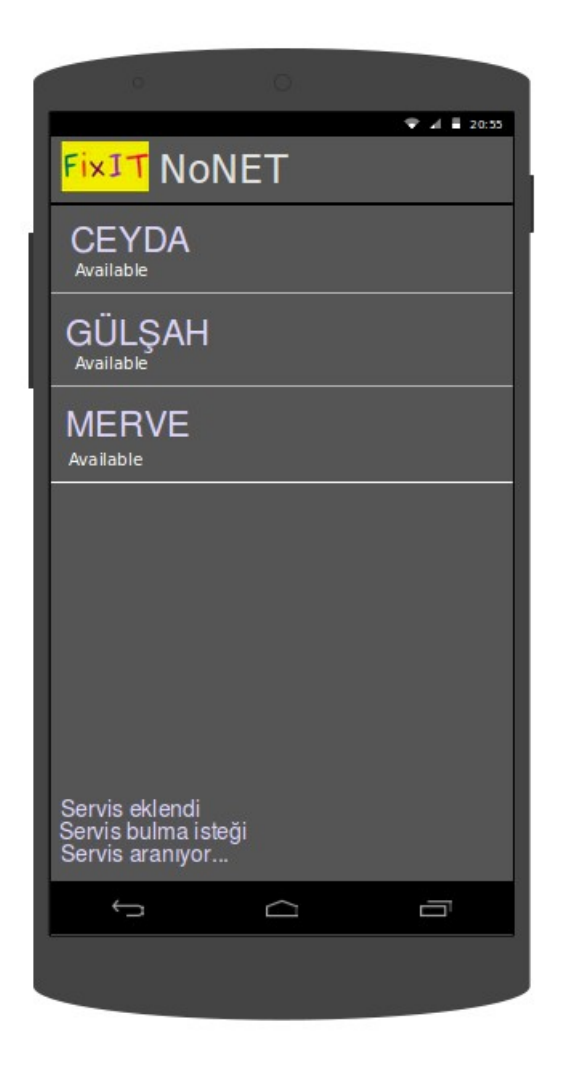

Figure 5 : Available Peer List

### <span id="page-16-0"></span>**3.1.2. Chat Page**

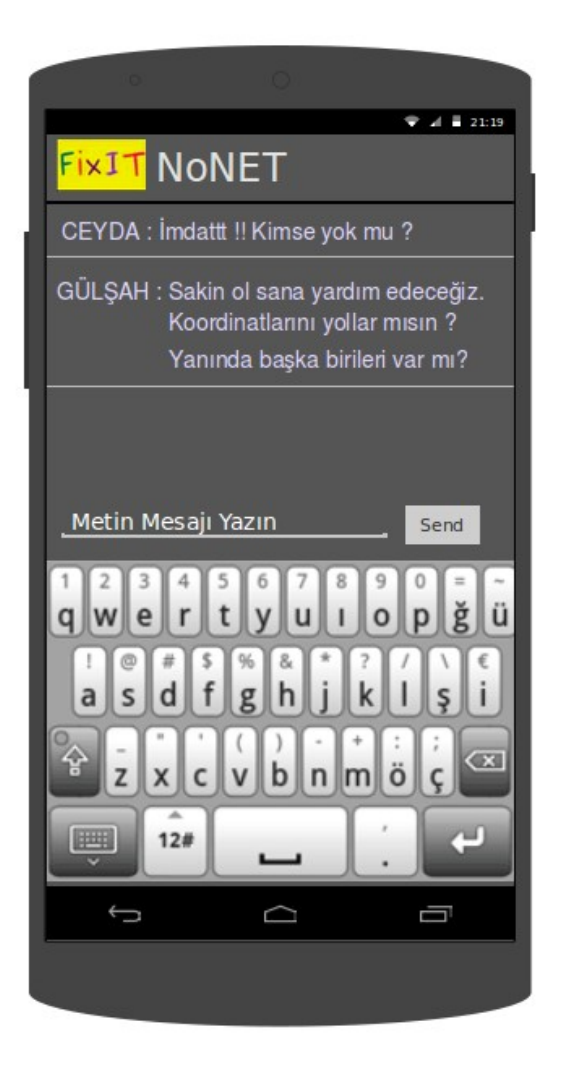

Figure 6 : Chat Page

## <span id="page-17-1"></span>**3.2 Functional Requirements**

### <span id="page-17-0"></span>**3.2.1. User Register**

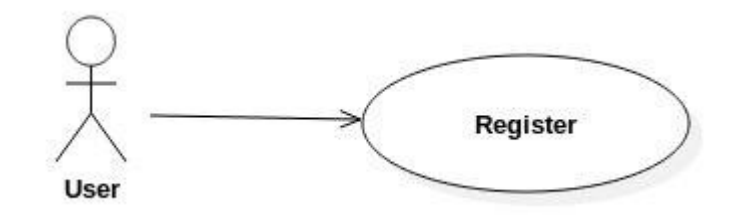

Figure 7 : Use Case Diagram - Register

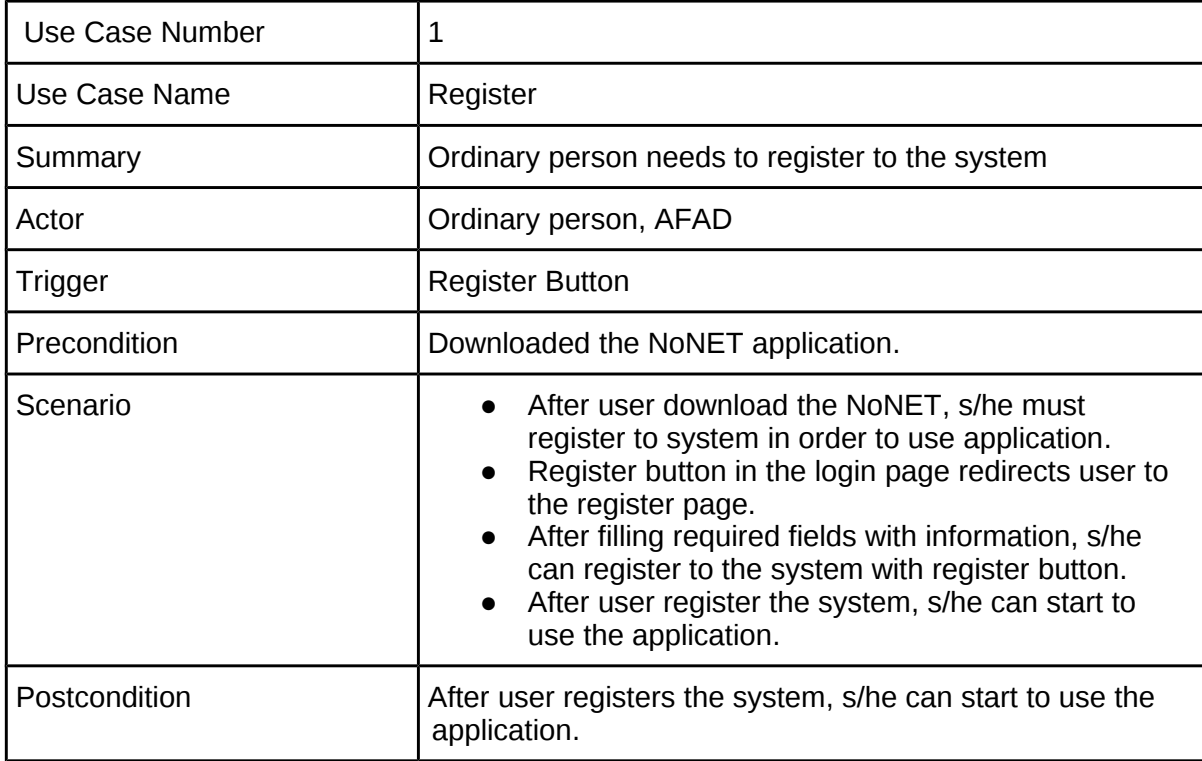

### <span id="page-18-1"></span>**3.2.2. Discover Devices**

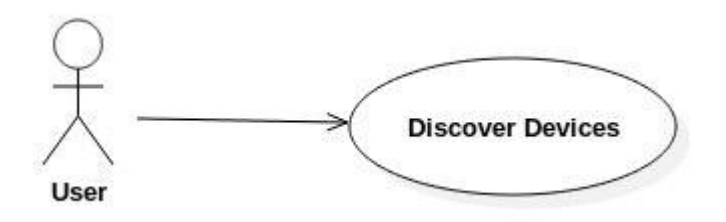

Figure 8 : Use Case Diagram - Discover Devices

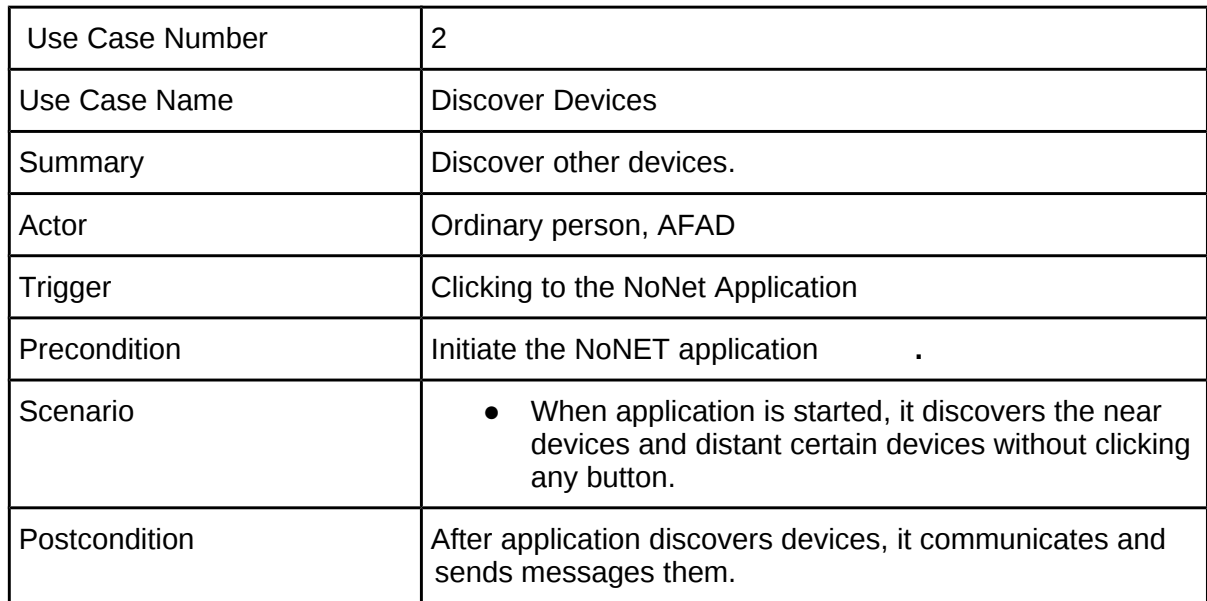

### <span id="page-18-0"></span>**3.2.3. Connect Devices**

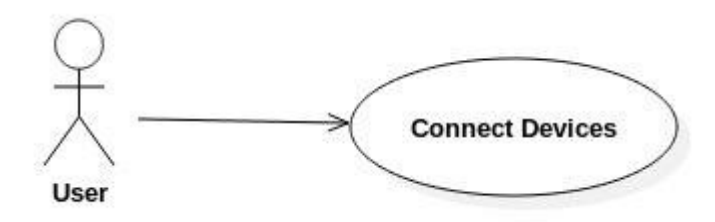

Figure 9 : Use Case - Connect Devices

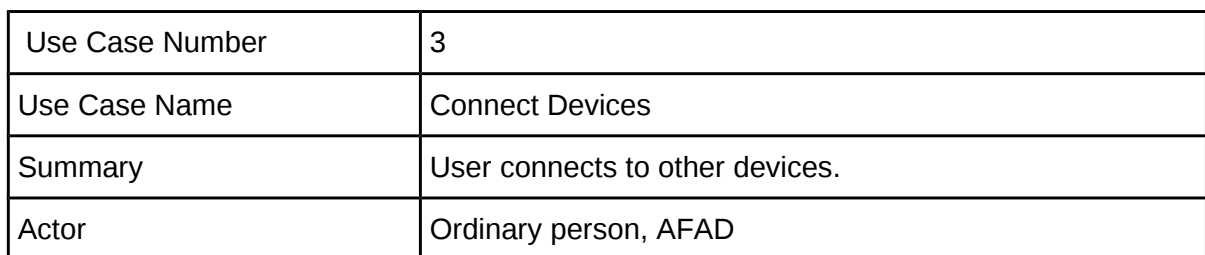

FixIT-NoNET

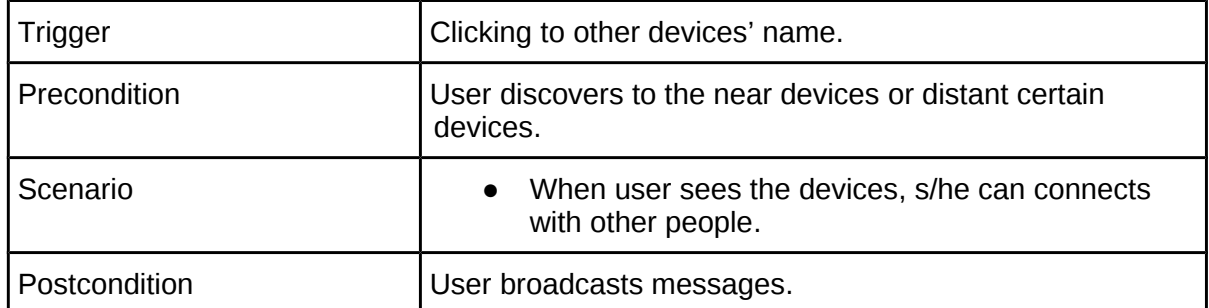

### <span id="page-19-1"></span>**3.2.4. Select a Device**

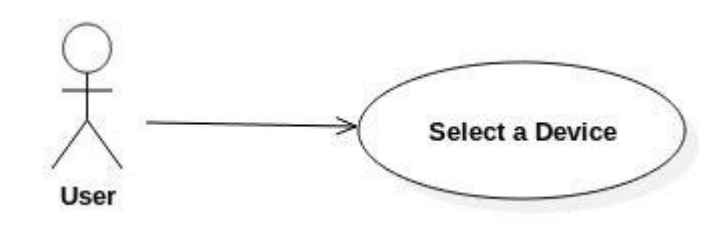

Figure 10 : Use Case - Select a Device

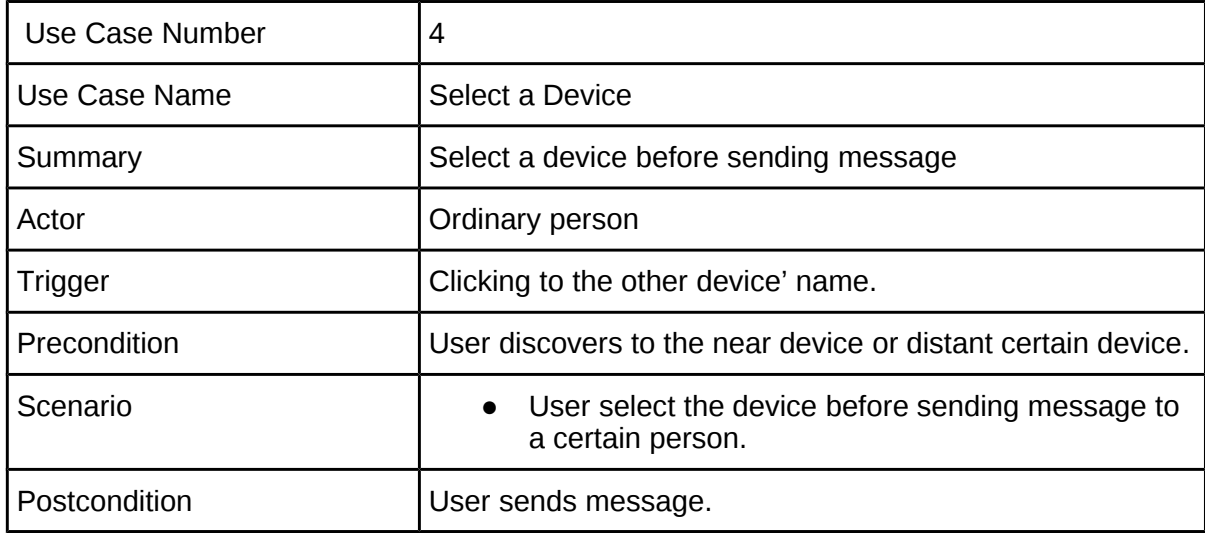

### <span id="page-19-0"></span>**3.2.5. Write Message**

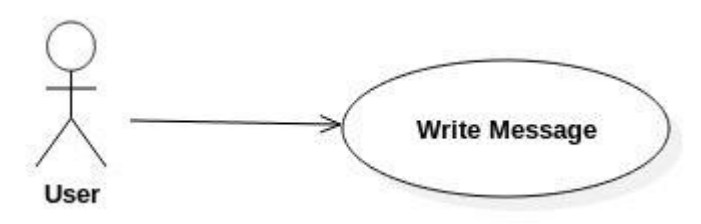

Figure 11 : Use Case - Write Message

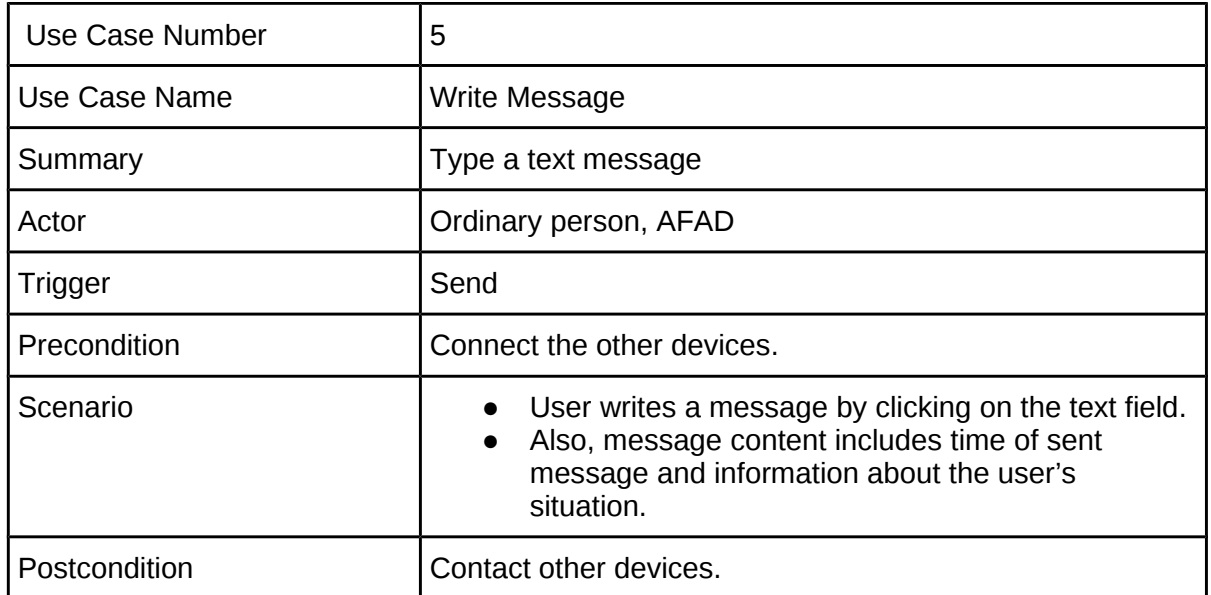

### <span id="page-20-0"></span>3.2.6. Send Messages to a Distant Peer

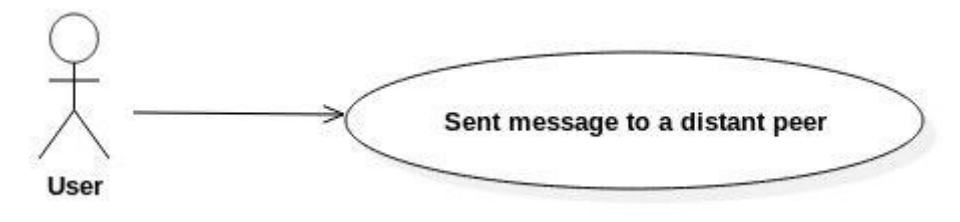

Figure 12 : Use Case - Sent message to a distant peer

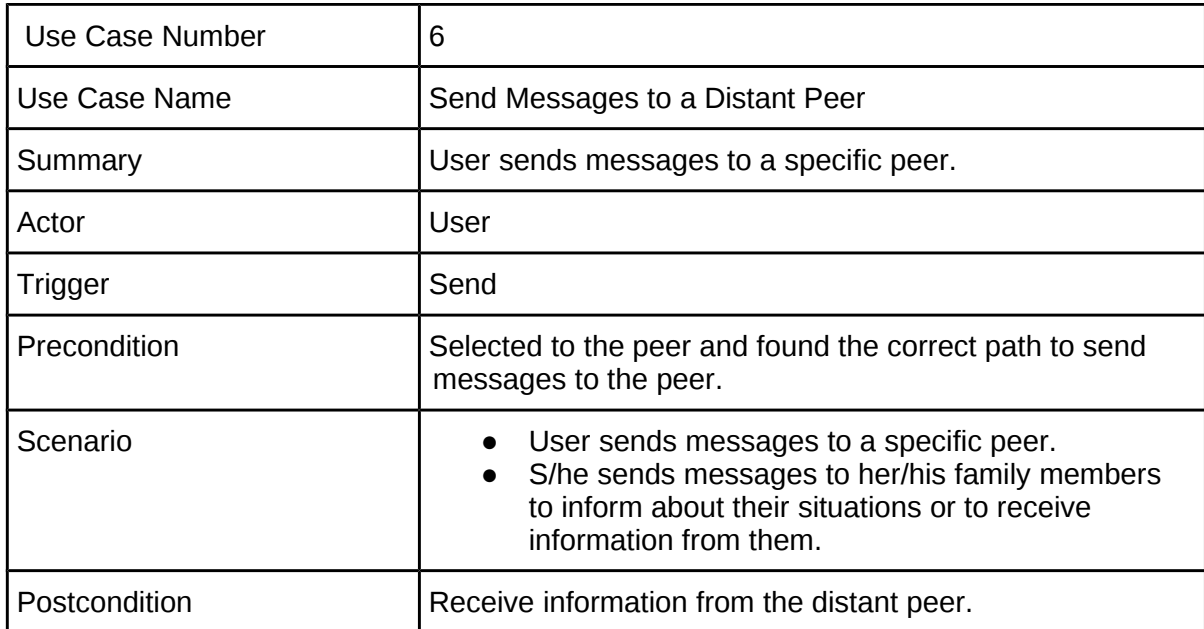

### <span id="page-21-1"></span>**3.2.7. Send Messages to a Near Peer**

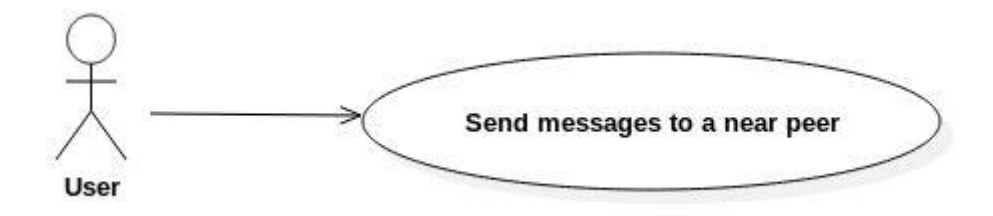

Figure 13 : Use Case - Send Messages to a near peer

| Use Case Number | 7                                                                        |
|-----------------|--------------------------------------------------------------------------|
| Use Case Name   | Send Messages to a Near Peer.                                            |
| Summary         | User sends a short message.                                              |
| Actor           | Ordinary person                                                          |
| Trigger         | Send                                                                     |
| Precondition    | Selected device and connected to it.                                     |
| Scenario        | • User sends a short message to ask help to a<br>person near to her/him. |
| Postcondition   | The receiver can reply this message.                                     |

## <span id="page-21-0"></span>3.2.8. Broadcast Messages

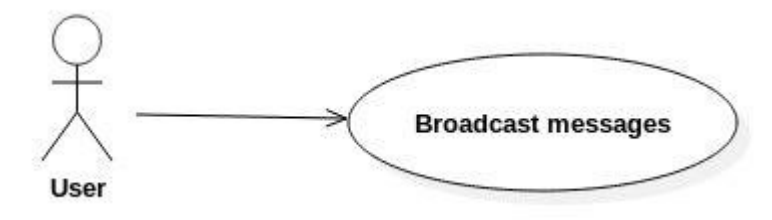

Figure 14 : Use Case - Broadcast Messages

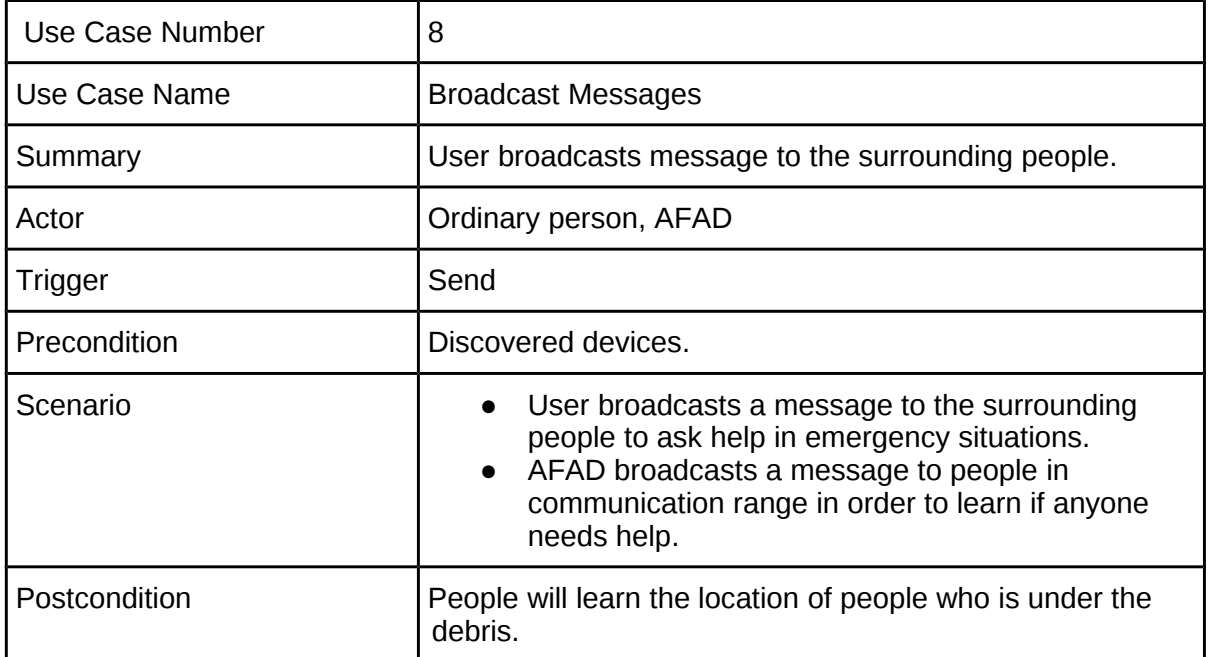

### <span id="page-23-1"></span>**3.2.9. Offer a Service**

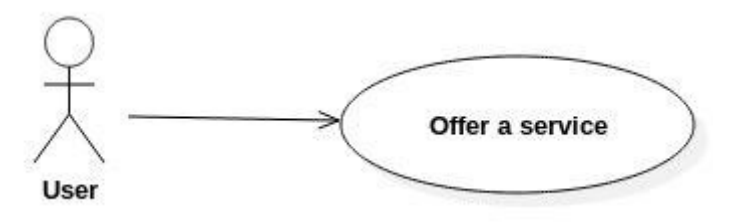

Figure : Use Figure 15 : Use Case - Offer a Service

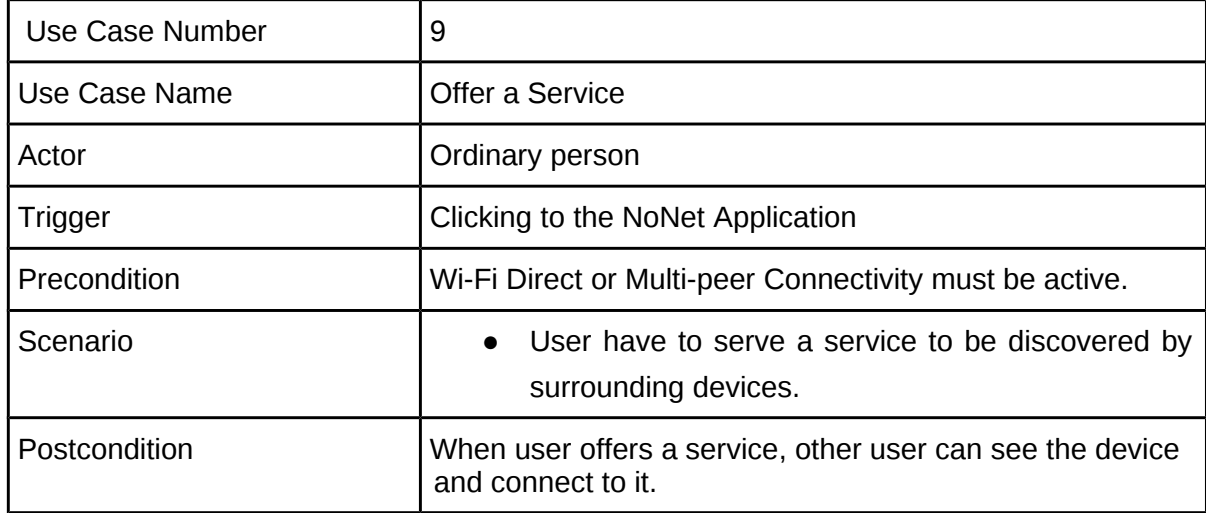

### <span id="page-23-0"></span>**3.2.10. Accept Messages**

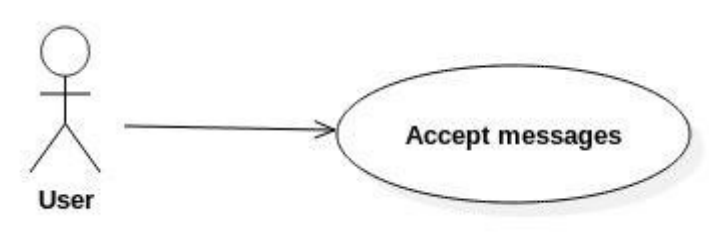

Figure : Use Figure 16 : Use Case - Accept Messages

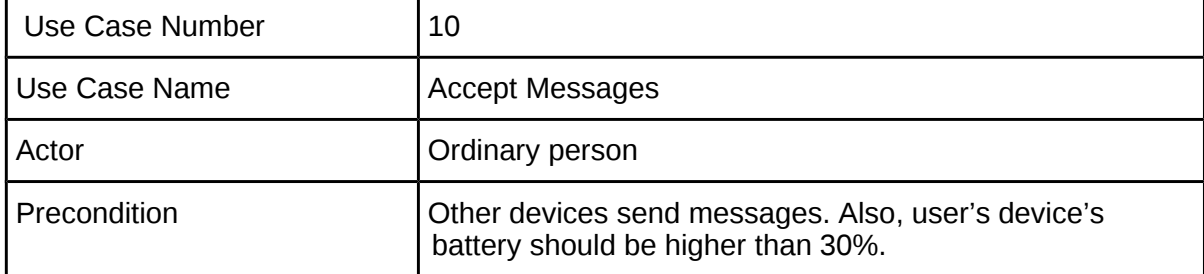

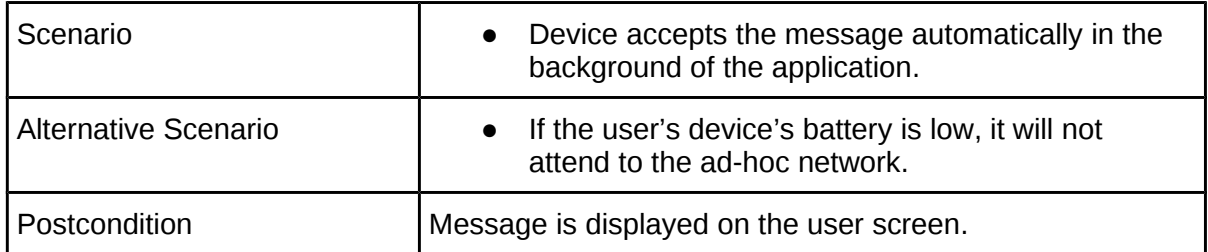

### <span id="page-24-1"></span>**3.2.11. Reject Messages**

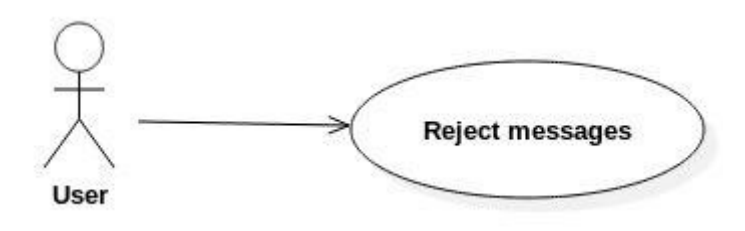

Figure 17 : Use Case - Reject Messages

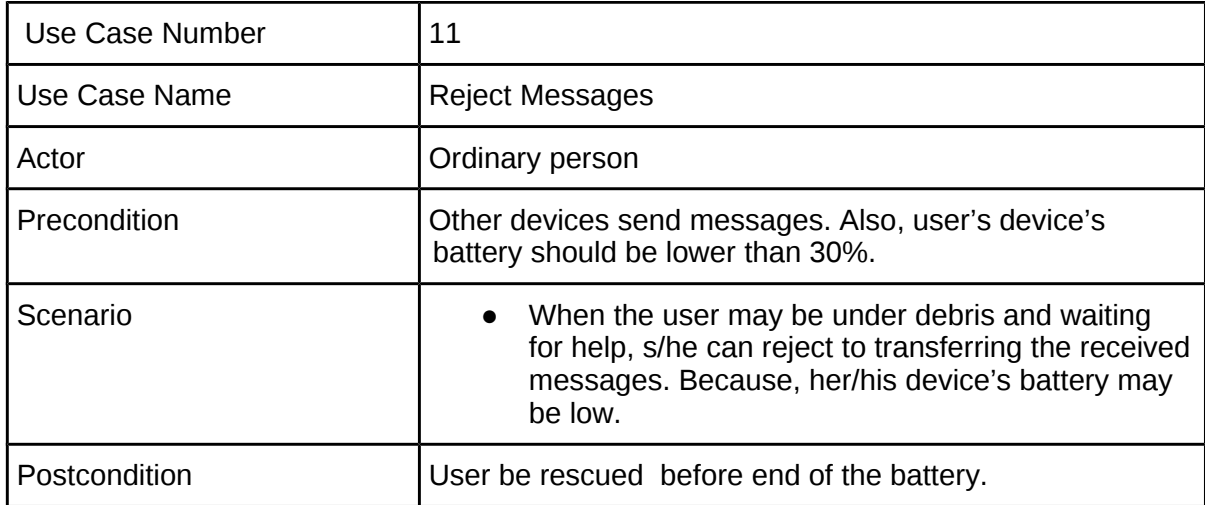

### <span id="page-24-0"></span>**3.2.12. Sent Location**

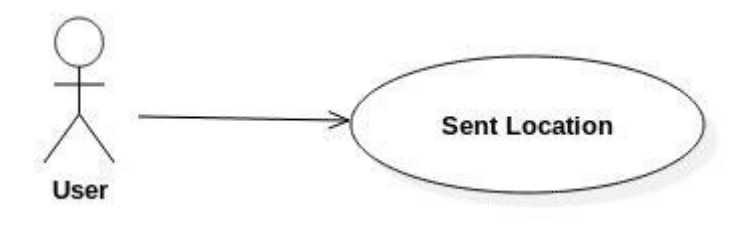

Figure 18 : Use Case - Sent Location

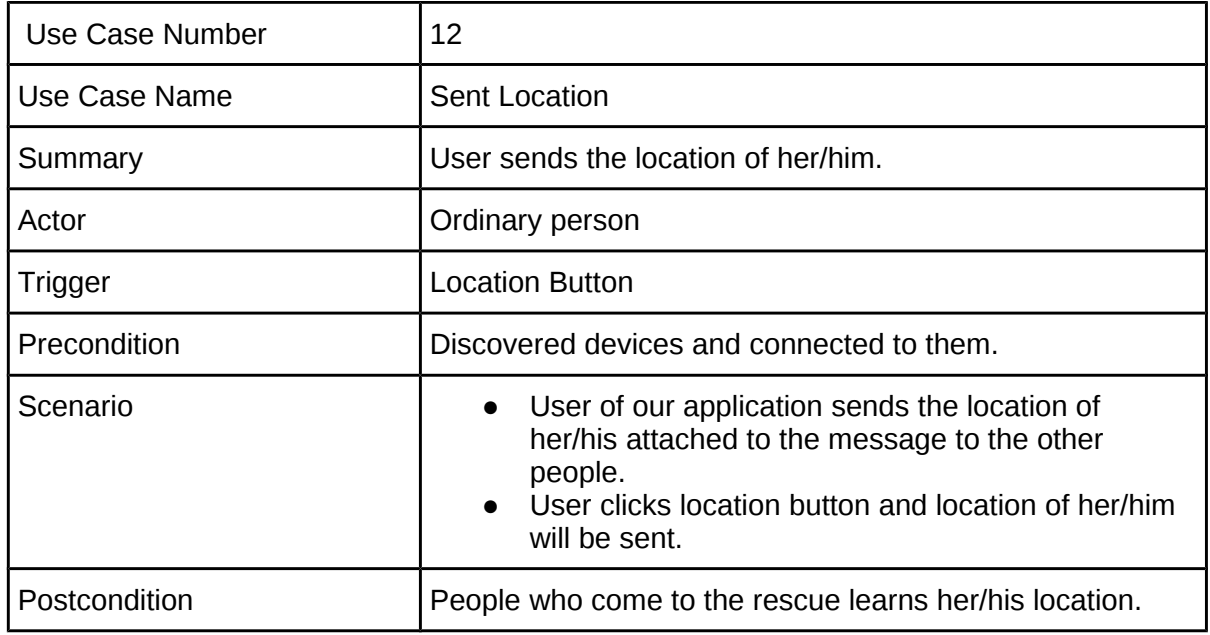

### <span id="page-25-3"></span>**3.3 Nonfunctional Requirements**

In this section, last group of the requirements which is nonfunctional requirements will be explained in detail. Nonfunctional requirements are separated into usability, reliability, performance, supportability requirements subsections.

### <span id="page-25-2"></span>**3.3.1 Usability**

• This application is mobile application designed for Android and IOS users. Moreover, it is using Turkish language so that everyone literate with Turkish can use it. Furthermore, users have to know how to use mobile device and how to read and write messages. Thus, our application is easy to use and understandable so that no time is required for users to become productive at the usage of NoNET.

### <span id="page-25-1"></span>**3.3.2 Reliability**

- Application will be installed on mobile devices, it does not need to Internet connection to run. It shall be available in 24 hours a day, 7 days of a week on mobile device.
- Our application will deliver messages to the intended recipient(s), and then it will check if it is taken or not by intended recipient(s).If it is not taken by the users it will resend the message. In other words, it uses Reliable Data Transfer.
- NoNET is working in communication range (local area) and it is not dependent on GSM , so that in emergency situations even if too many people used the application at the same time, the failure of it shall be less than other operators and applications.

### <span id="page-25-0"></span>**3.3.3 Performance**

• The messages will be delivered to the users in a very short time less than 1 second and there will be delay which is mentioned in detail below:

- **Delay:** It is an important issue especially for broadcasting messages out of communication range. We are assuming that receiving peer will take the message at most in 30 seconds.
- The message will be very short since in emergency situations, communicating with surrounding people as fast as possible is important. That is the capacity is small.
- In our first scenario where the user send message to a peer,there will be 2 customers. For the case, sending message to a certain user ,the customer's number is again 2.
- For broadcasting scenarios,the number of customers depends on the users who downloaded the application NoNET. However, since NoNET allows ordinary users to hop messages to the people around until 15th hop, there will 15<sup>\*</sup> (user number for 1 hop ) customers. For AFAD, there will be 30\*(user number for 1 hop) customers.
- Users should have 3MB free space on their mobile devices. CPU speed or RAM of the device is not a big concern.

### <span id="page-26-3"></span>**3.3.4 Supportability**

- Programming language used in this project is object-oriented so that the tasks are independent of each other and therefore easy to maintain.
- The codes must be easy to understand and readable.
- All design architecture should be well documented.

### <span id="page-26-2"></span>**3.3.5 Security**

- In order to specify the sender of the message, our application need an authentication system. We will develop a GSM number or Email/Facebook account based authentication system for the application.
- Sent and received message should be transferred via Reliable Data Transfer connection.

### <span id="page-26-1"></span>**3.3.6 Integrity**

Our application will certificate that whether a message comes from AFAD or not. And for ordinary users there will be an authentication system.

### <span id="page-26-0"></span>**3.3.7 Priority**

As we mentioned above, we have 2 kind of users. One of them is AFAD personnels. We think that their role in emergency situations is more vital so we will assign them high

priority than others. If more than a message is trying to reach a receiver at the same time, the message with high priority will reach more immediately.

## <span id="page-27-0"></span>**4. Data Model and Description**

UML Class Diagrams will be presented in this section. We have 5 classes which are User, AFAD personnel, Ordinary User, Message and Location.

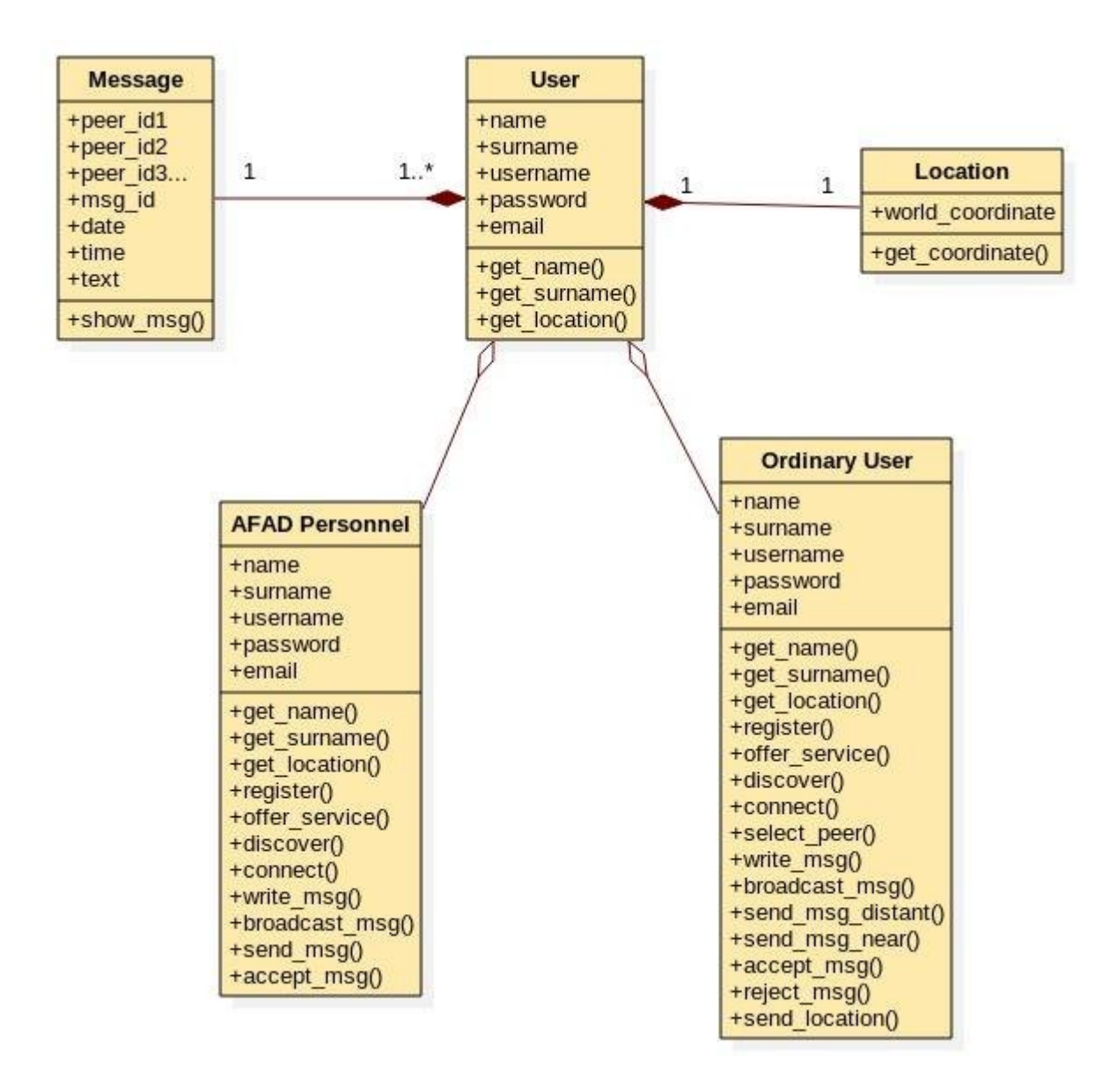

Figure 19 : Class Diagram

### **Message Data Attributes**

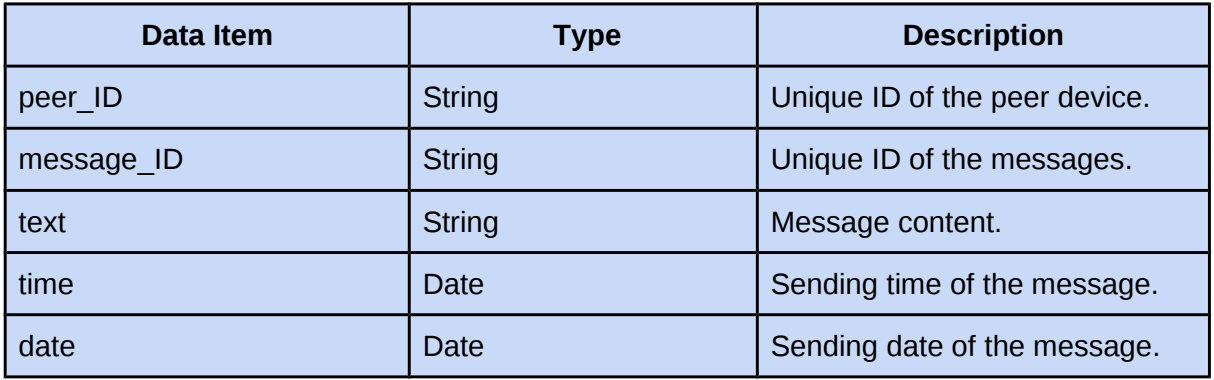

### **User Data Attributes**

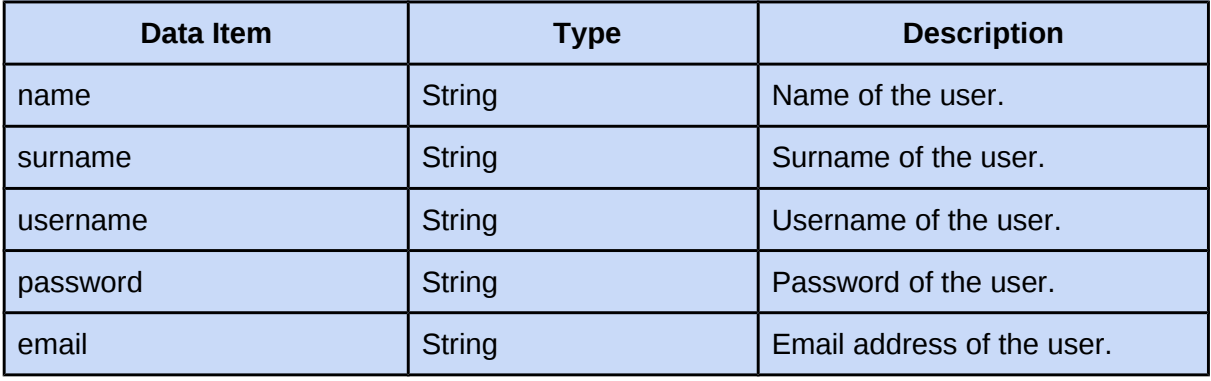

### **Location Data Attributes**

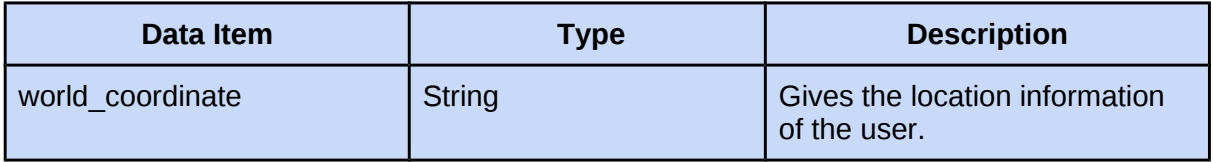

### **AFAD Personnel Attributes**

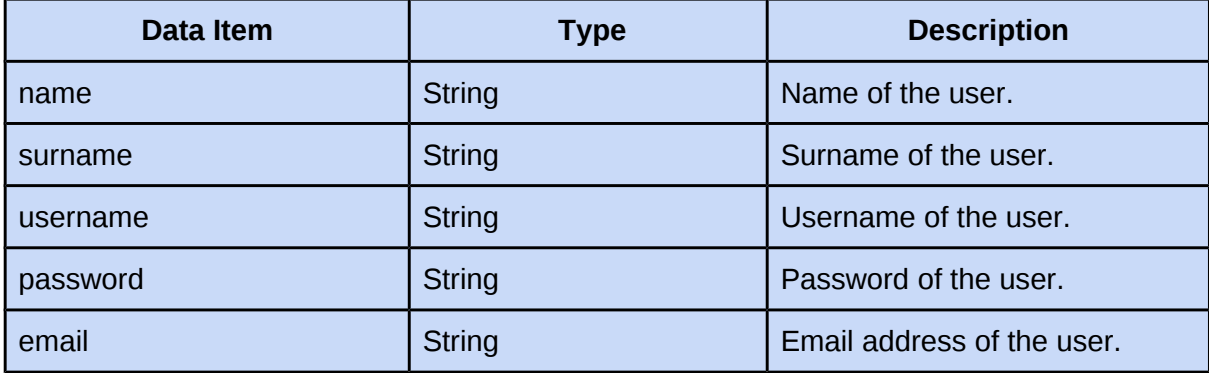

### **Ordinary User Attributes**

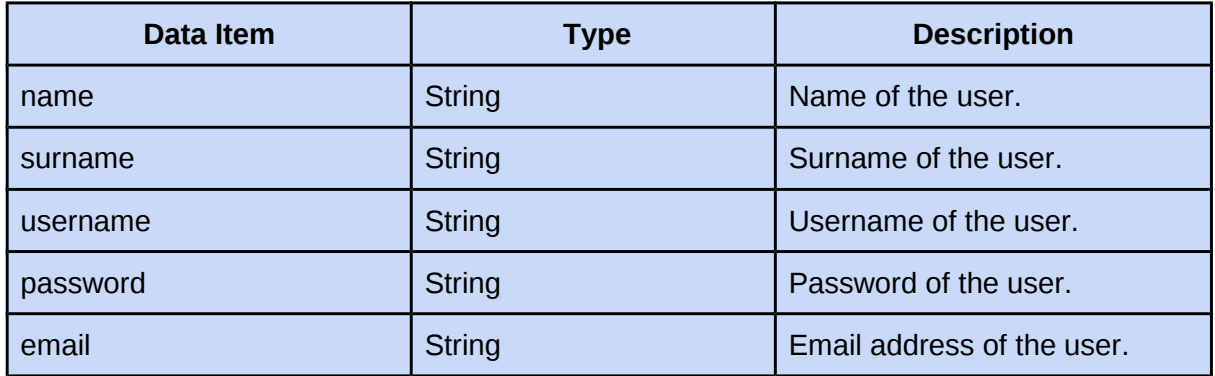

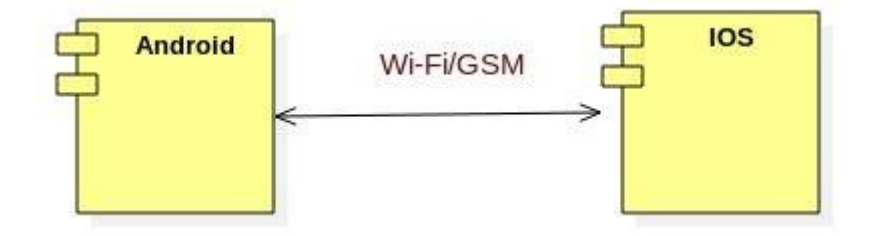

Figure 20 : Component Diagram for Android and IOS communication

We are planning to communicate Android and IOS devices in our project. However, these devices could not be able to communicate via Bluetooth or Wi-Fi Direct so we will set this connection with the help of the Wi-Fi/GSM. These technologies will only be used for communicating different platforms.

## <span id="page-29-1"></span><span id="page-29-0"></span>**5. Behavioral Model and Description 5.1 State Transition Diagram**

The state transition diagram in Figure shows all the states, triggers and conditions for each transition and related events.

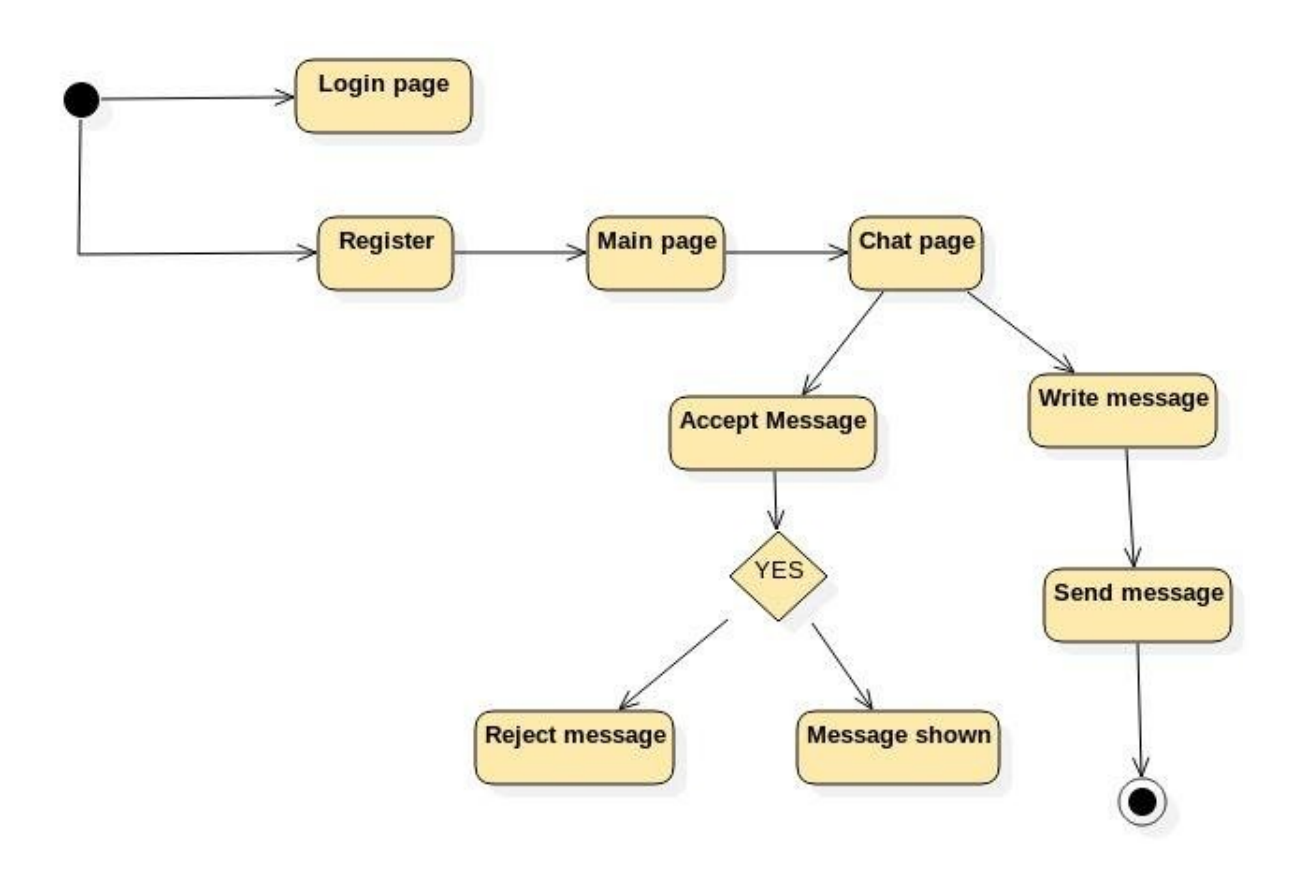

Figure 21 : State Transition Diagram

# <span id="page-30-2"></span>**6.Planning**

### <span id="page-30-1"></span>**6.1 Team Structure**

We periodically meet with Dr. Ertan Onur for consultancy. In our group,everyone contributes to each part of the work. Our members are below:

- Ceyda Tosun
- Gülşah Sabırsız
- Gulnaz Shaidolda
- 。<br>。

### <span id="page-30-0"></span>**6.2 Process Model**

We use Agile Scrum software development modeling this project. Agile method is based on an iterative approach. Each iteration takes 2-4 weeks.

### **SCRUM PROCESS**

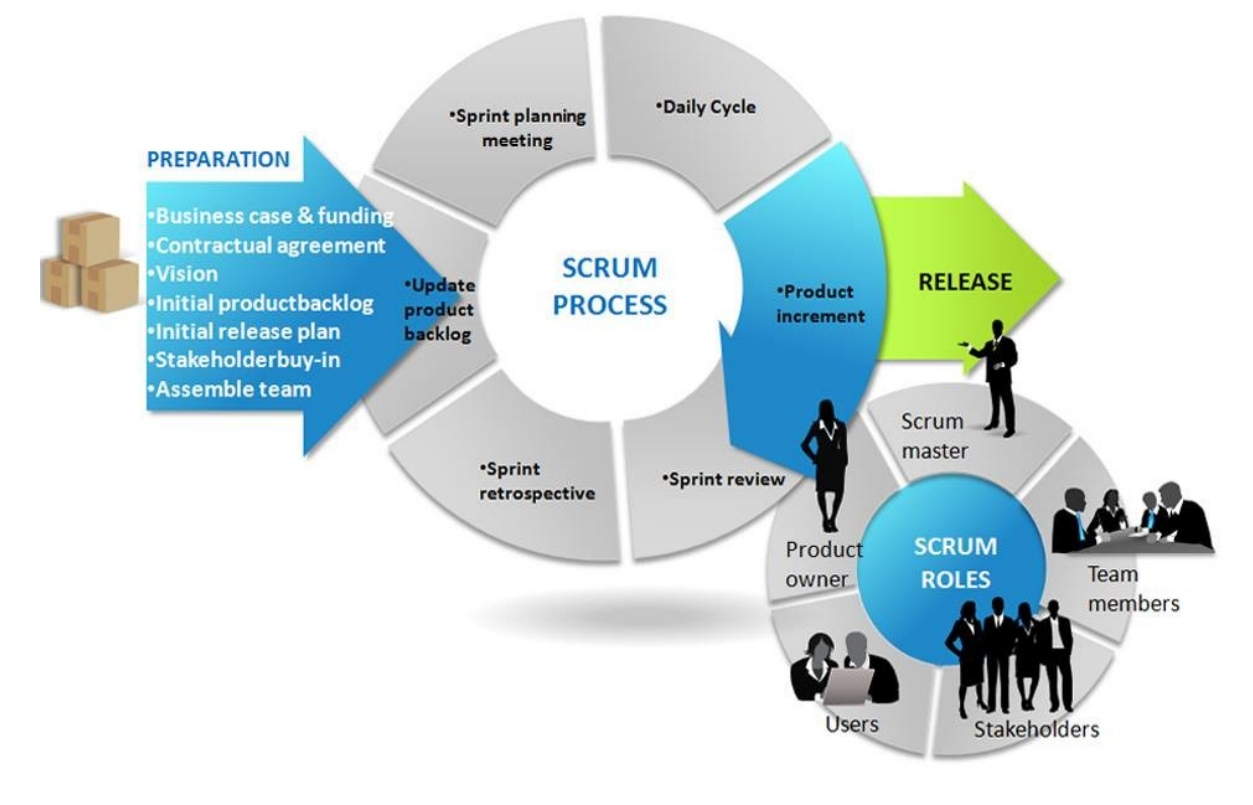

 Figure 22: Process Model (Source: Newman, 2013.) Available at:<https://www.inqbation.com/agile-methodology-of-web>  [development/](https://www.inqbation.com/agile-methodology-of-web-development/) [Viewed 13 January 2016].[3]

# <span id="page-31-1"></span>**7.Conclusion**

In this project, we aim to help people to communicate in emergency situations. The Software Requirement Specification states system interfaces, user interfaces, software and hardware interfaces,communication interfaces and functional and nonfunctional requirements in detail. Developer of the project will make use of this document throughout the implementation process.

# <span id="page-31-0"></span>**8. References**

[1] IEEE Guide for Software Requirements Specifications," in IEEE Std 830-1984, vol., no., pp.1-26, Feb. 10 1984, doi: 10.1109/IEEESTD.1984.119205, URL: http://ieeexplore.ieee.org/stamp/stamp.jsp?tp=&arnumber=278253&isnumber=6883 [2] IDC, 2015. Smartphone OS Market Share. Available from: http://www.idc.com/prodserv/smartphone-os-market-share.jsp [Accessed 13 January 2016]. [3] Newman, 2013. Process Model. Available at: https://www.inqbation.com/agilemethodology-of-web-development/ [Viewed 13 January 2016].